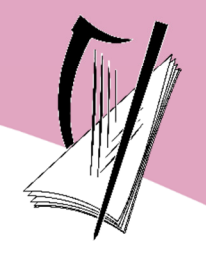

Coimisiún na Scrúduithe Stáit State Examinations Commission

### Leaving Certificate Examination 2021

# Computer Science

## Section C

### Higher Level

Saturday 22 May Morning 11:30 - 12:30

50 marks

### **Instructions**

There is one section in this paper.

**Section C** Programming **C** One question 50 marks

Answer all question parts

Answer all parts of the question on your digital device.

Calculators may be used during this section of the examination.

The *Formulae and Tables* booklet cannot be used for this section of the examination.

The superintendent will give you a copy of the *Python Reference Guide*.

Ensure that you save your work regularly and when you complete each question part.

Save your files using the naming structure described at the beginning of each question part.

If you are unable to get some code to work correctly, you can comment out the code so that you can proceed. The code that has been commented out will be reviewed by the examiner.

Rough work pages are provided at the end of this booklet. Please note that this booklet is not to be handed up and will **not** be reviewed by an examiner.

At the end of the examination it is your responsibility to ensure that you have saved all of your files onto your external media.

You will be provided with a brown envelope for your external media. Write your examination number on this envelope and place your external media into it before sealing. Place this envelope in the pouch at the front of the red envelope that contains your examination booklet from Section A and B.

### Do not hand this paper up

Answer all question parts.

#### **Question 16**

**(a)** Open the program called **Question16\_A.py** from your device. The source code is shown below.

Before making any changes, you should save your working copy of the file using the format **CandidateNumberQuestion16\_A.py**. For example, you would save the file as **123456Question16\_A.py** if your candidate number was 123456.

Enter your Examination Number in the space provided on **line 2** in your Python file**.** 

The Python program shown below tests whether the strings stored in the variables **word1** and **word2** are anagrams of each other and displays YES if they are.

Two words are anagrams of each other if they both use exactly the same letters. For example, the words LISTEN and SILENT are anagrams of one another. ELVIS and LIVES are also anagrams.

The function definition is anagram (w1, w2) determines whether or not two words are anagrams of one another and will not be used until part **(v)**.

```
1 \# Question 16(a)
2 | # Examination Number:
3
4 \mid \# function definition used in part (v)
5 def is_anagram(w1, w2):
6 \mathbf{if} \text{ sorted}(w1) == \text{sorted}(w2):
7 return True
8 else:
9 return False
10
11 word1 = input("Enter the first word: ")
12 word2 = "SILENT"
13
14 # test whether the sorted strings are the same as each other
15 # if the sorted strings are the same then they must be anagrams
16 if (sorted(word1) == sorted(word2)): 
17 print("YES")
```
When the program is run, the user is prompted to enter a word. If the user enters the word LISTEN (in uppercase) the output should look as follows because LISTEN and SILENT are anagrams of each other.

Enter the first word: LISTEN YES

Make the following changes to the program:

**(i)** Currently the value of the variable **word2** is hard‐coded to SILENT. Modify the program so that it prompts the user to '*Enter the second word:',* and then assign whatever value the user enters to the variable **word2**.

When the program is run the output may look as follows:

Enter the first word: LISTEN Enter the second word: SILENT YES

**(ii)** If both words entered are anagrams the program should display the first word followed by the phrase '*is an anagram of'* and then the second word.

When the program is run the output may look as follows:

Enter the first word: LISTEN Enter the second word: SILENT LISTEN is an anagram of SILENT

**(iii)** Extend the program so that if the words entered are not anagrams of each other the program displays the first word followed by the phrase '*is NOT an anagram of'* and then the second word.

When the program is run the output may look as follows:

Enter the first word: LIST Enter the second word: ARRAY LIST is NOT an anagram of ARRAY

**(iv)** The program currently treats words as case‐sensitive. Modify the program so that the case of the words entered does not matter.

When the program is run the output may look as follows:

Enter the first word: Listen Enter the second word: Silent Listen is an anagram of Silent

**(v)** Extend the program to use the function **is\_anagram** to determine whether or not the two words entered are anagrams of each other. You should not delete any code you wrote in previous parts. The program will now check twice if the words are anagrams of each other.

When the program is run the output may look as follows:

```
Enter the first word: Listen 
Enter the second word: Silent 
Listen is an anagram of Silent 
Listen is an anagram of Silent
```
**(vi)** Anagrams of words can also be phrases. For example, *Moon starer* is an anagram of *Astronomer,* and *Voices rant on* is an anagram of the two words, *Conversation* and *Conservation*. Note that the spaces in the phrases are ignored.

Extend the program so that it prompts the user to '*Enter a phrase:'*. The program should display two additional messages to say whether or not **word1** is an anagram of the phrase and, whether or not **word2** is an anagram of the phrase.

Some example outputs are shown below. You could use this data to test your program.

```
Enter the first word: Listen 
Enter the second word: Silent 
Listen is an anagram of Silent 
Listen is an anagram of Silent 
Enter a phrase: Silence of the lambs 
Listen is NOT an anagram of Silence of the lambs 
Silent is NOT an anagram of Silence of the lambs
```

```
Enter the first word: conversation 
Enter the second word: conservation 
conversation is an anagram of conservation 
conversation is an anagram of conservation
```

```
Enter a phrase: voices rant on 
conversation is an anagram of voices rant on 
conservation is an anagram of voices rant on
```
Enter the first word: Astronomer Enter the second word: Moon Astronomer is NOT an anagram of Moon Astronomer is NOT an anagram of Moon Enter a phrase: moon starer Astronomer is an anagram of moonstarer Moon is NOT an anagram of moon starer

Save your file using the format **CandidateNumberQuestion16\_A.py**. For example, you would save the file as **123456Question16\_A.py** if your candidate number was 123456.

Space for rough work.

This page will not be reviewed by an examiner.

Space for rough work.

This page will not be reviewed by an examiner.

#### **Copyright notice**

This examination paper may contain text or images for which the State Examinations Commission is not the copyright owner, and which may have been adapted, for the purpose of assessment, without the authors' prior consent. This examination paper has been prepared in accordance with Section 53(5) of the *Copyright and Related Rights Act, 2000*. Any subsequent use for a purpose other than the intended purpose is not authorised. The Commission does not accept liability for any infringement of third-party rights arising from unauthorised distribution or use of this examination paper.

Leaving Certificate – Higher Level

Computer Science – Section C

Saturday 22 May Morning 11:30 – 12:30